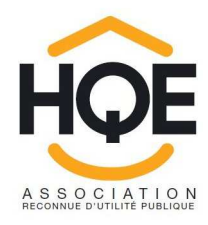

# **HQE PERFORMANCE RÈGLES D'APPLICATION POUR L'ÉVALUATION ENVIRONNEMENTALE DES BATIMENTS**

# **Version du 14/06/2012 pour le test HQE Performance 2012**

Rédaction : Groupe de travail Indicateurs environnementaux du projet HQE Performance,

animé par Alexandra LEBERT

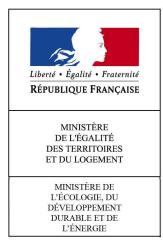

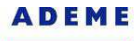

Agence de l'Environnement et de la Maîtrise de l'Energie

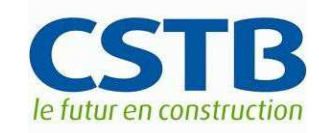

# **Test HQE Performance 2012**

Le Test HQE Performance 2012 est réalisé dans le cadre du travail du GT indicateurs environnementaux du projet HQE Performance, animé par Alexandra LEBERT, et composé de :

Alain BIRAULT (CIMBETON), Alexandra LEBERT (CSTB), Anne-Sophie PERRISSIN FABERT (Association HQE), Benoit NICOLET (EIFFAGE), Camille BEAUGE (CERTIVEA), Caroline LESTOURNELLE (AIMCC), David DELAUNE (DHUP), Didier CLEMOT (Maisons de Qualité), Dominique PONCET (CETE MED), Eric PERRAY (GDF SUEZ), Evan KERVINIO (Association HQE), Franck DEYTIEUX (CETE Lyon), François DAPILLY (EIFFAGE), Gérard SENIOR (UNSFA), Gérard LAPICHE (BOUYGUES Télécom), Hadjira SCHMITT-FOUDHIL (DHUP), Isabelle BOYEAU (EIFFAGE Construction), Jean-Alain BOUCHET (CETE MED), Jean-Christophe VISIER (CSTB), Jean-Pierre AURIAULT (BNP Paribas Real Estate) Jilla BAMARNI (GDF SUEZ) Joanna RODARY (CERTIVEA) Joëlle SCHAAL (CETE Est) Julie SIMON (GDF SUEZ) Julien HANS (CSTB) Lucile BERLIAT (CERQUAL) Matthieu HERVE (DEB) Maxime PARENT (CEQUAMI) Nadia BEKKOUCHE (CETE Lyon) Nicolas LAVEISSIERE (CETE Lyon) Nicolas DHOYE (BOUYGUES – EGF BTP) Philippe LEONARDON (ADEME) Quentin SOISSONS (LAFARGE) Reine MAZA (CERTIVEA) Sabrina LEMAIRE-TALON (CETE Ouest) Sébastien DELMAS (EFFINERGIE) Stéphane CARPIER (GECINA) Véronique LINE (FFB) Vincent HUIN (IGNES)

Conditions d'admissibilité des opérations pour le test HQE Performance 2012 :

- L'opération est une construction neuve,
- Le type d'usage du bâtiment est l'un des trois suivants:
	- o Habitat individuel,
	- o Habitat collectif ou
	- o Bâtiments de bureaux.
- L'opération est en cours de conception ou de réalisation ou récemment achevée (ce qui implique que les informations nécessaires aux calculs sont disponibles) : les projets portés à l'expérimentation auront de préférence un DCE validé, voire un ordre de service signé
- L'opération répond à l'une des exigences de performance énergétique suivantes :
	- o Certification multicritère avec niveau label BBC 2005 ou RT 2012 ;
	- o PREBAT niveau label BBC 2005. (Le choix des opérations se fera en privilégiant les bâtiments pour lesquels les calculs thermiques ont été jugés fiables après expertise) ;
	- o Label BBC Effinergie.

*A noter : les résidences étudiantes, hôtels et EHPAD sont assimilés à des immeubles collectifs d'habitation.* 

<u>. 1111 metatoromoodia maaning aan aan ang maaning maaning maaning maaning maaning maaning maaning maaning maa</u>

# **Table des matières**

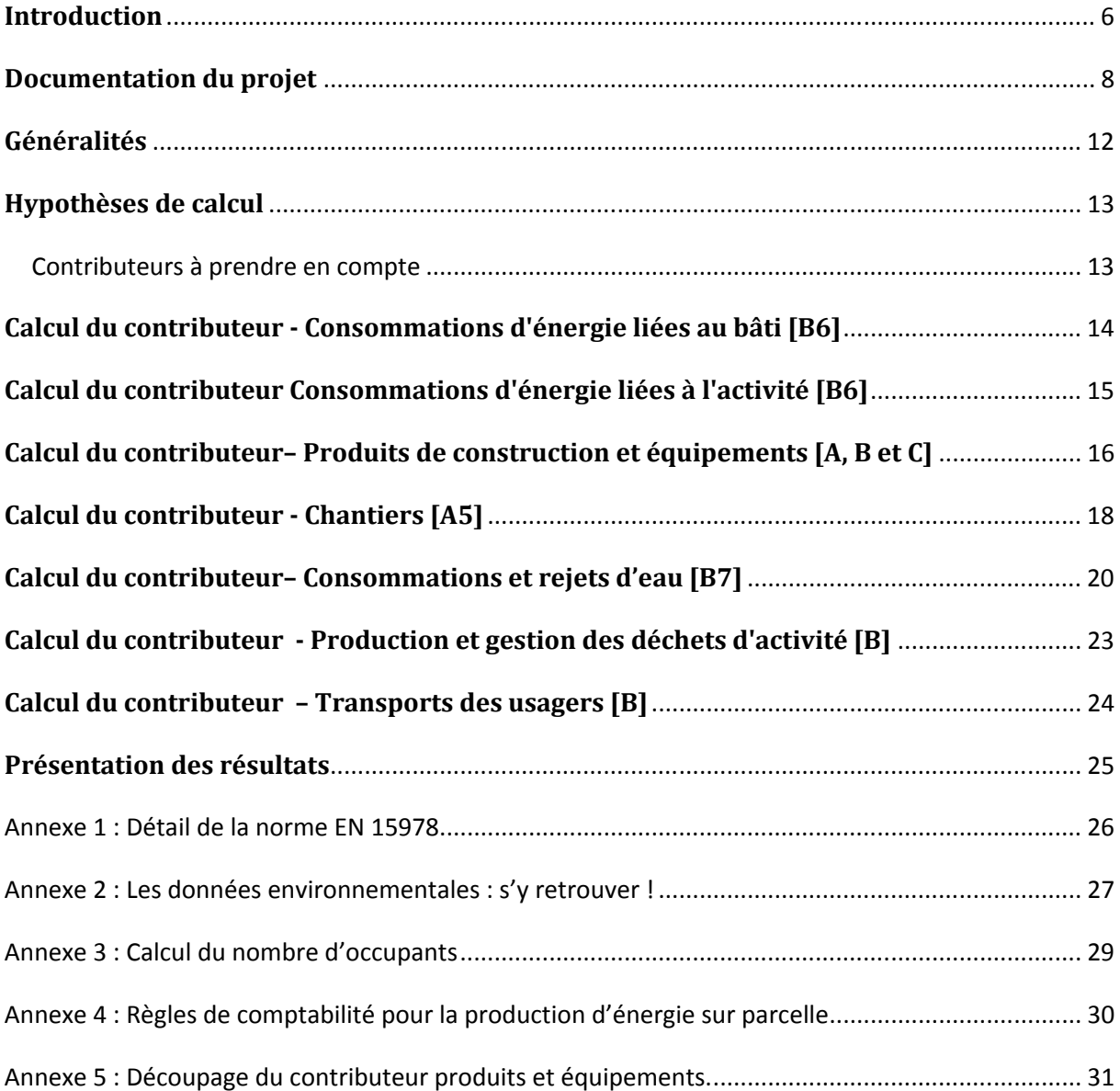

## **Introduction**

<u>.</u>

**Ce guide d'application explique de manière opérationnelle comment réaliser une ACV (Analyse de Cycle de Vie) d'un bâtiment.** La norme de référence pour le calcul de l'impact environnemental d'un bâtiment est, à présent, la norme NF EN 15978<sup>1</sup>, qui succède à la norme XP P01-020-3. Venant se placer en complément de ce contexte normatif, le présent document explique comment appliquer ces normes<sup>2</sup>. Il fixe, pour certains contributeurs, un certain nombre d'hypothèses (scénarios et ratios) pour simplifier et homogénéiser les études lorsque les données ne sont pas facilement accessibles. Ces données étant spécifiques au test HQE Performance, ils apparaissent dans des encadrés.

Le bâtiment est décrit ici par l'intermédiaire d'un ensemble de contributeurs. Le découpage permet ainsi de construire une ACV bâtiment à partir des données relatives au projet (métrés, résultats des consommations d'énergie, etc.) et de données environnementales, calculées élément par élément. Le résultat d'une ACV s'exprime au travers d'un ensemble d'indicateurs qui traduisent le poids du bâtiment sur l'environnement.

Le schéma ci-dessous illustre le principe de l'ACV et la place des contributeurs et indicateurs dans cette méthode. Les outils d'ACV bâtiment permettent de simplifier l'étude en intégrant dans leur fonctionnement un certain nombre d'exigence des normes.

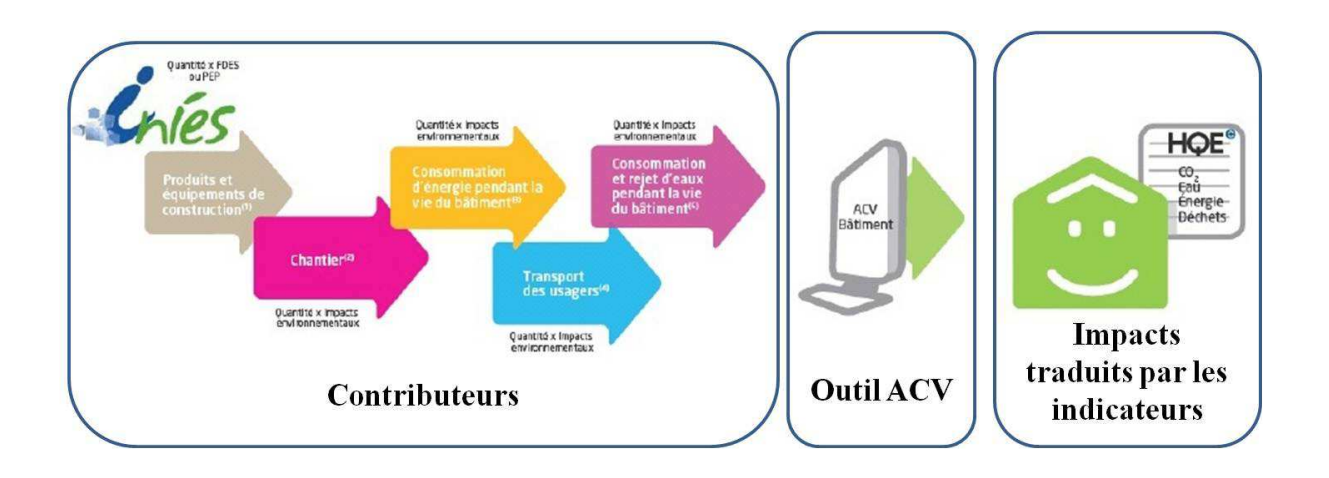

<sup>&</sup>lt;sup>1</sup> Un schéma de principe du calcul ACV bâtiment selon la NF EN 15978 est disponible en Annexe 1

<sup>&</sup>lt;sup>2</sup> Certains passages de la norme XP P01-020-3 ont été repris dans le texte, ils sont en italique et encadrés de guillemets.

 La définition des frontières de l'étude est essentielle dans le cadre d'une analyse de cycle de vie car les résultats ne s'étudient qu'au regard de celles-ci. La définition et le respect du périmètre sont d'autant plus importants dans le cas du test HQE Performance 2012, que l'un de ses objectifs est d'identifier les enjeux pour le secteur du bâtiment, en déterminant quels sont les contributeurs les plus significatifs d'un point de vue des impacts environnementaux.

Différents périmètres peuvent être choisis comme l'illustre le schéma ci-dessous :

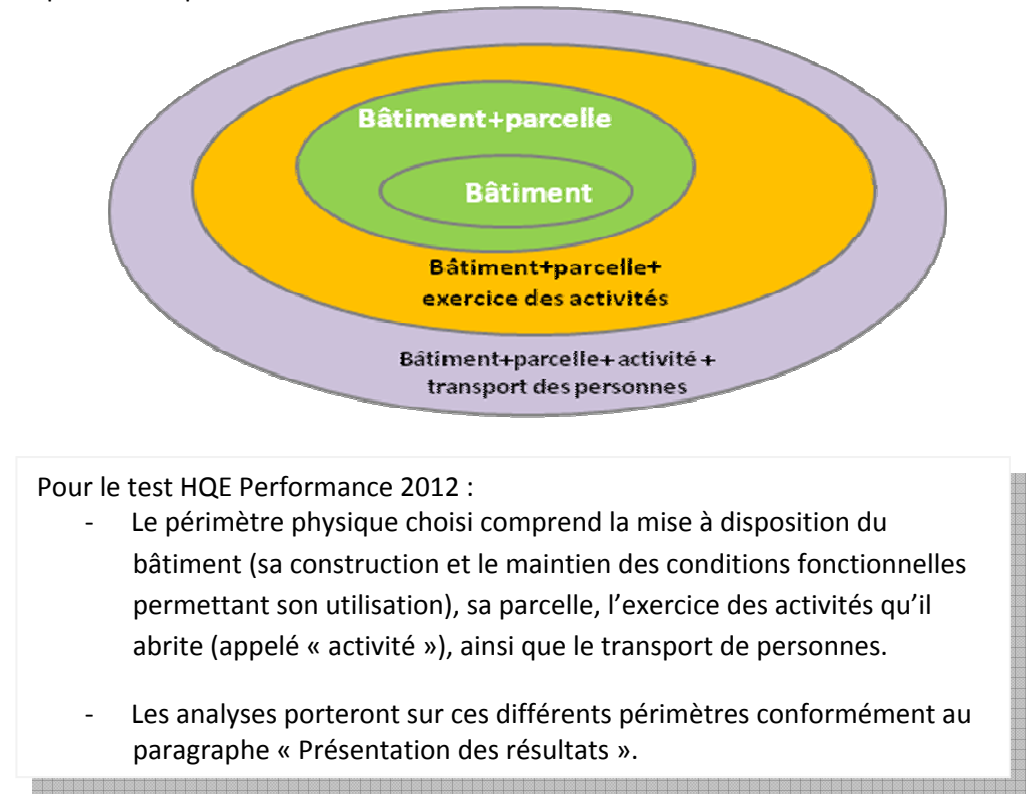

# **Documentation du projet**

Les résultats d'une étude ACV bâtiment sont indissociables d'une documentation du projet et des calculs effectués, car leur analyse ne peut se faire qu'au regard de l'équivalent fonctionnel du bâtiment et des hypothèses de calcul.

Ainsi, les calculs devront être accompagnés d'une note technique de description du projet comprenant à minima :

### Des éléments d'identification du projet

- Le nom du projet
- Les coordonnées du maître d'ouvrage et de l'architecte
- Les coordonnées d'un contact « calcul » ACV
- Coordonnées de la structure déclarante (si différent des deux contacts précédents)
- Le nombre de bâtiments du projet
- L'année de réception

#### Des éléments de contexte

- L'adresse du projet modélisé
- La zone climatique au sens de la RT (y compris la distance à la mer et l'altitude)
- La zone sismique
- La classe d'exposition au bruit au sens de la RT

#### La description de chaque bâtiment

- 1- Eléments de description physique du bâtiment
	- Des unités de surface :
		- o La Surface Hors Œuvre Nette totale (SHON) [facultatif si le PC a été déposé après le 01/03/2012]
		- o La surface totale de plancher<sup>3</sup> [obligatoire même si le PC a été déposé avant le 01/03/2012]
		- $\circ$  La SHON RT<sup>4</sup> ou surface thermique totale
		- o La surface d'emprise au sol
		- o Le nombre d'étages
		- o Le nombre de niveaux en sous-sol
		- o La hauteur moyenne sous plafond
	- La durée de vie programmée (DVP), qui correspond à la durée de vie du bâtiment spécifiée dans le programme
	- La nature principale de la structure du bâtiment (liste non exhaustive donnée à titre indicatif)
		- o Structure maçonnée béton cellulaire,
		- o Structure maçonnée blocs béton,
		- o Structure maçonnée terre-cuite alvéolée,
		- o Brique terre cuite,
		- o Structure mixte bois/béton,
		- o Structure mixte béton/acier,
		- o Structure acier,
		- o Structure bois,

 $\overline{\phantom{0}}$ 

<sup>3</sup> En référence au décret n° 2011-2054 du 29 décembre 2011

<sup>4</sup> En référence à la RT2012

- o Structure béton voile porteur,
- o Structure béton point porteur,
- o Autre
- Le type de fondations :
	- o Fondations superficielles
		- **EXECUTE:** Semelles filantes
		- $\blacksquare$  Plots
		- **Radier**
		- **Micro-pieux**
	- Fondations profondes
		- Pieux (précisez nombre, diamètre et profondeur)
		- Ecrans / parois de soutènement (précisez la nature : parois moulées, berlinoises, parisiennes, préfabriquées et leur profondeur)
	- Une description de l'aménagement extérieur
- Le type et taille de parking :
	- en surface, souterrain ou en étage.
	- nombre de places de parking
- La description des éléments architecturaux influençant les caractéristiques thermiques du bâtiment (toiture continue, à gradin, présences de balcons, loggias, patio, toiture terrasse, etc.)
- La typologie des équipements techniques, notamment :
	- o Puissance électrique du compteur installé (kVa)
	- o Puissance électrique en kW estimée liée à l'activité du bâtiment
	- o Type de système de chauffage :
		- chaudière gaz ; chaudière fioul ; chauffage électrique ; ENR : PAC ou solaire thermique ; autres
	- o Type de système de refroidissement :
		- Chiller ; climatisation ; tour de refroidissement ; autres
	- o Type de système de production d'ECS :
		- gaz, électrique, EnR : PAC ou solaire thermique ; Mixte ; Autre
	- o Type de système de ventilation :
		- simple flux ; double flux ; double-flux avec échangeur ; centrale de traitement avec échangeur ; centrale de traitement d'air sans échangeur ; puits climatique, etc.
	- o Existence de volets, fermeture et protection solaire
	- o Mode de gestion des volets, fermeture et protection solaire (manuel, motorisé ou automatique)
	- o Existence de système de sécurité (intrusion, contrôle d'accès, vidéosurveillance)
- 2- Eléments de description de l'usage :
	- [A] Le type d'usage de l'ouvrage *(liste non exhaustive donnée à titre indicatif)*
		- o Habitat individuel
		- o Habitat individuel accolé (en bande ou jumelé)
		- o Habitat collectif
		- o Bâtiment d'hébergement
		- o Bâtiment de stockage
		- o Bâtiment à vocation industrielle
- o Bâtiment administratif
- o Bâtiment de bureaux
- o Bâtiment d'enseignement ou de recherche
- o Equipement sportif ou culturel
- o Bâtiment de commerce
- o Bâtiment à vocation sanitaire et sociale
- o Transport (gare, aérogare, parking)
- o Autre
- [B] Une indication du type d'occupation du bâtiment, par exemple:
	- o Habitat = Surface Habitable et nombre d'occupants
	- o Bâtiment d'hébergement = Surface Habitable et nombre de nuitées réalisées
	- o Bâtiment de bureaux = surface utile et nombre de postes de travail,
	- o Parking = nombre de places et taux de vacance moyen
	- o Bâtiment administratif : surface utile et nombre de postes de travail
	- o Bâtiment d'enseignement ou de recherche : surface utile et nombre d'élèves
	- o Équipement sportif ou culturel : nombre de spectateurs accueillis, nombre d'évènements (artistiques, sportifs,…) organisés,
	- o Bâtiment de commerce : nombre de clients par jour
	- o Bâtiment à vocation sanitaire et sociale : nombre d'occupants
	- o Restauration : nombre de repas par service
	- o Transport (gare ou aérogare) : nombre de voyageurs par an
- [C] Une indication de la durée d'occupation :
	- o Durée d'occupation du bâtiment en nombre de mois par an

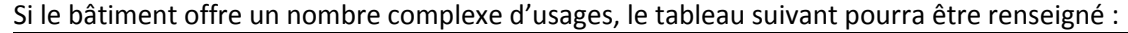

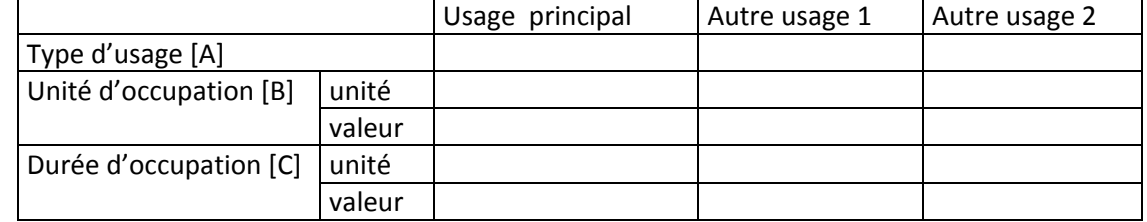

*A noter :* 

- *Tout autre élément de contexte influençant la manière de concevoir et construire les bâtiments du projet doit être indiqué (e.g. exigences et risques particuliers).*
- *Toutes les informations relatives à l'usage permettront de prendre en compte l'utilisation du bâtiment dans l'interprétation des résultats.*
- *Pour l'analyse des résultats le bâtiment sera assimilé au type d'usage principal.*

#### Une documentation des calculs

Au regard de l'influences des hypothèses d'une ACV sur ses résultats, la plus grande transparence est requise quant aux calculs. Notamment, devront figurer dans le rendu :

- L'étape du projet à laquelle les calculs sont réalisés (selon typologie loi MOP)
- Le tableau des contributeurs pris en compte (voir hypothèses de calcul)
- Les hypothèses de calcul (voir hypothèses de calcul), y compris
	- o la période de référence pour le calcul
	- o le détail des hypothèses relatives à chaque contributeur

Pour le test HQE Performance 2012 :

- Les résultats des calculs devront être présentés conformément au paragraphe « Présentation des résultats »

# **Généralités**

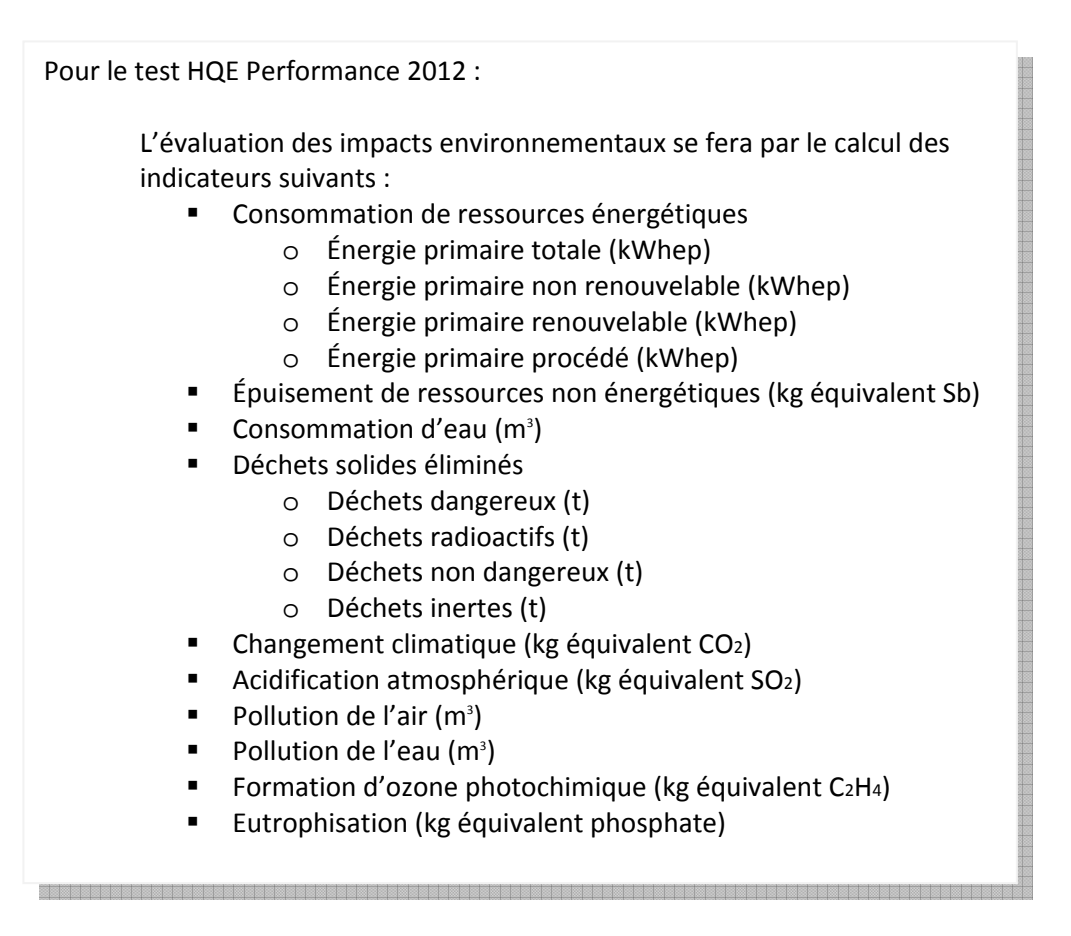

A noter : *Certains indicateurs diffèrent entre la norme XP P01-020-3 et la norme NF P01-010. Par conséquent, le calcul de la contribution « produits » ne sera pas toujours complet. Pour plus de détails, se reporter à l'Annexe 2 de ce document.* 

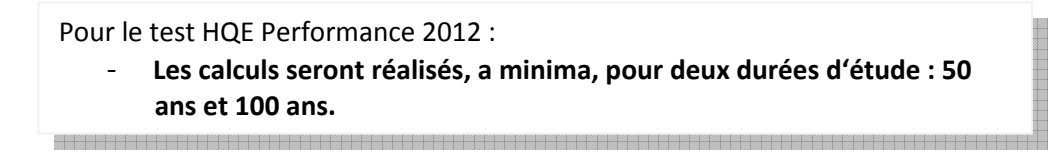

#### **Calcul du nombre d'occupants du bâtiment.**

Pour plusieurs contributeurs (Consommations d'énergie liées à l'activité, Transport des usagers et Consommation et rejets d'eau), les consommations sont directement liées au nombre d'occupants du bâtiment.

Pour le test HQE Performance 2012 :

Pour les bâtiments résidentiels, lorsque le programme ne mentionne pas explicitement le nombre d'occupants du bâtiment, celui-ci sera calculé en suivant la méthode retenue dans la réglementation thermique (§ 11.6.3.2.2. des Th-BCE 2012). Voir l'Annexe 3 de ce document. **NOSA NOSA NOSA NA SA SA SA KATI NA SA KATI NA SA KATI NA SA KATI NA SA KATI NA SA KATI NA SA KATI NA SA KATI N** 

# **Hypothèses de calcul**

L'ACV bâtiment est ici considérée comme la somme de contributeurs. La description des frontières de l'étude se fait donc aussi comme la liste des contributeurs à inclure.

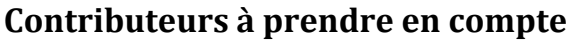

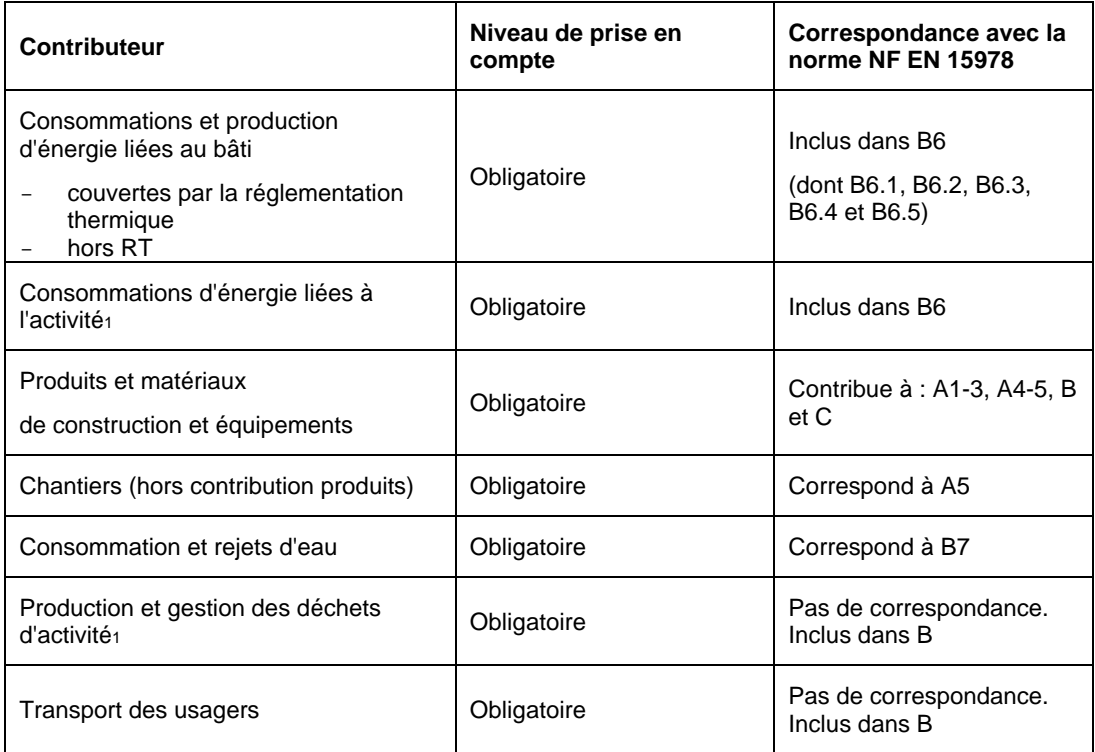

Dans la suite de ce document, les éléments de numérotation entre crochets permettront au lecteur de faire la correspondance entre le Guide d'application HQE Performance et la norme NF EN 15978. Voir le schéma en Annexe 1.

Pour le test HQE Performance 2012 :

- Tous les contributeurs sont considérés comme obligatoires
- La prise en compte partielle ou le non renseignement d'un contributeur dans les calculs devra être clairement identifié et justifié.

*A noter : Par soucis de cohérence, un contributeur « Consommation de matières liées à l'activité » aurait du être considéré. Ce contributeur aurait permis de tenir compte des entrants correspondant aux déchets ensuite considérés. Au regard de la maturité des méthodes et données environnementales, ce contributeur est négligé.* 

Dans l'objectif d'une évaluation environnementale homogène d'un projet à l'autre il est nécessaire de définir des hypothèses de calcul pour chaque contributeur. Un jeu d'hypothèse est présenté dans la suite du texte. Lors de l'application, si les hypothèses de calcul diffèrent de celles proposées dans ce document, cela doit être identifié, détaillé et justifié dans la documentation accompagnant les résultats du calcul.

### **Calcul du contributeur - Consommations d'énergie liées au bâti [B6]**

#### **Frontières d'évaluation :**

Les postes de consommation considérés pour ce contributeur sont les suivants:

Ceux couverts par la réglementation thermique (RT) :

- le chauffage
- la production d'eau chaude sanitaire
- les auxiliaires (de ventilation et de distribution)
- le refroidissement
- l'éclairage

Ceux non couverts par la réglementation, par exemple :

- les ascenseurs et monte-charges ;
- les escaliers mécaniques ;
- les occultations mécaniques (volets roulants motorisés, portes de garage, portiers, protections solaires) ;
- les systèmes de contrôle d'accès et de sécurité
- les systèmes d'éclairage de sécurité
- $\bullet$  l'éclairage hors RT<sup>5</sup> : parking, extérieur, de façade, enseignes, etc.
- les systèmes communicants (réseau de communication, réseau informatique et de gestion, centraux téléphoniques)
- ventilation parking, climatisation des salles de process informatique ou similaires, brasseurs d'air ou similaires, caisson de désenfumage
- autres : arrosage automatique, compteurs d'eau à impulsion, équipements de piscine, les systèmes d'aspiration centralisée

#### **Renseignement des quantitatifs du projet :**

Les hypothèses suivantes sont retenues pour la quantification des consommations :

Pour le test HQE Performance 2012 :

- Les consommations d'énergie finale pour les postes réglementés sont calculées avec le code de calcul réglementaire applicable au projet.
- Les méthodes (scénarios, hypothèses...) utilisées pour les calculs des consommations relatives aux postes non réglementées doivent être documentées et justifiées. <u> 1989 - Johann Stoff, Amerikaansk politiker (d. 1989)</u>

#### **Calcul des impacts environnementaux**

<u>.</u>

Le calcul des impacts environnementaux liés à ces consommations d'énergie est obtenu en multipliant ces quantités d'énergie finale par les profils environnementaux de la mise à disposition des énergies finales (incluant les émissions issues de la combustion pour les équipements thermiques tels que chaudières, poêles à bois...).

Pour les règles de comptabilité relatives à la production d'énergie sur la parcelle (solaire thermique, photovoltaïque, éolien, etc.), se reporter à l'Annexe 4.

<sup>&</sup>lt;sup>5</sup> Pour une liste exhaustive de l'éclairage non inclus dans les calculs RT : voir le TH-BCE § 9.1.1.3.

# **Calcul du contributeur Consommations d'énergie liées à l'activité [B6]**

#### **Frontières d'évaluation :**

Le contributeur consommations d'énergie liées à l'activité s'intéresse aux consommations relatives à l'exercice d'une activité dans un bâtiment donné. Il s'agit d'inclure les éléments non directement liés au bâti lui-même mais représentatifs de l'activité. Les postes considérés pour ce contributeur pourraient être les suivants:

A minima, pour le résidentiel :

- L'électroménager :
	- Réfrigérateur, Congélateur,
	- Lave vaisselle
	- Lave linge
	- Sèche-linge
- Cuisine et postes de cuisson :
	- plaques de cuisson, grillepain, bouilloire, cuiseur vapeur, etc.
- Informatique domestique :
	- Postes fixes, portables, imprimantes, etc.
- Audiovisuel :
	- Télévision, chaines Hi-fi, périphériques, etc.
- Divers et veilles

Pour les bâtiments de bureaux :

- A minima :
	- Equipements de bureautique (ordinateurs fixes, portables, écrans, imprimantes, photocopieuses, fax, scanner, installation de visioconférence, etc.)
	- Centre de reprographie et d'impression
	- Local à serveur, Serveurs, onduleurs, alimentation sans interruption, etc.
- Le cas échéant :
	- Service de restauration, de laverie, etc.

#### **Renseignement des quantitatifs du projet :**

Les hypothèses suivantes sont retenues pour la quantification des consommations :

Pour le test HQE Performance 2012 :

- L'outil de calcul DHUP/ADEME développé par le CSTB pourra être utilisé.

*A noter : Se référer aux documents diffusés lors du Test. Ce sujet étant au cœur de nombreux projets en cours, la méthode préconisée pour ce test pourrait être supplantée par de nouvelles méthodes et outils dans peu de mois.* 

an ang pagpagalang pagpagalang pagpagalang pagpagalang pagpagalang pagpagalang pagpagalang pagpagalang pagpal

# **Calcul des impacts environnementaux**

Le calcul des impacts environnementaux liés à ces consommations d'énergie (électricité et gaz, principalement) est obtenu en multipliant ces quantités d'énergie finale par les profils environnementaux de la mise à disposition des énergies finales.

Pour les règles de comptabilité relatives à la production d'énergie sur la parcelle (solaire thermique, photovoltaïque, éolien, etc.), se reporter à l'Annexe 4.

# **Calcul du contributeur– Produits de construction et équipements [A, B et C]**

#### **Frontières d'évaluation :**

Le périmètre d'étude comprend tous les ouvrages de bâtiment et génie civil **situés sur la parcelle.** 

#### A noter :

Les éléments tels que : voies d'accès, les parkings vélos, les garages, les locaux *techniques non attenants au bâtiment présents sur la parcelle ; doivent être inclus dans l'évaluation.* 

Pour le test HQE Performance 2012 :

- Le découpage en lots à retenir pour la description du bâtiment est la suivante :
	- 1. VRD (Voirie et Réseaux Divers)
	- 2. Fondations et infrastructure
	- 3. Superstructure Maçonnerie
	- 4. Couverture Etanchéité Charpente Zinguerie
	- 5. Cloisonnement Doublage Plafonds suspendus -
	- Menuiseries intérieures
	- 6. Façades et menuiseries extérieures
	- 7. Revêtements des sols, murs et plafonds Chape -Peintures -
	- Produits de décoration
	- 8. CVC (Chauffage Ventilation Refroidissement eau chaude sanitaire)
	- 9. Installations sanitaires
	- 10. Réseaux d'énergie électrique et de communication (courant fort et courant faible)
	- 11. Sécurité des personnes et des bâtiments
	- 12. Eclairage
	- 13. Appareils élévateurs et autres équipements de transport intérieur

14. Equipement de production locale d'électricité

La liste des éléments à prendre en compte sont tous les éléments de gros œuvre et second œuvre nécessaires à l'usage du bâtiment. Une

liste des éléments est disponible en Annexe 5 de ce document.

#### **Renseignement des quantitatifs du projet :**

Pour tous les éléments pris en compte, il conviendra de documenter la quantité estimée. Les éléments non pris en compte seront également identifiés. La ou les sources de données devront être précisées.

*A noter : les documents tels que le DCE (Dossier de consultation des entreprises) ou le DPGF (Décomposition du prix global forfaitaire) peuvent être utilisés pour l'estimation des quantitatifs du projet.* 

#### **Calcul des impacts environnementaux :**

Le calcul des impacts environnementaux liés aux produits, matériaux de construction et équipement est obtenu en multipliant ces quantités par les profils environnementaux (FDES, PEP, etc.). L'association de ces quantités à des données environnementales sera documentée.

Pour le test HQE Performance 2012 :

Les calculs utiliseront par ordre préférentiel :

- Les FDES disponibles sous INIES et les PEP ecopassport mises à disposition de l'Association HQE

- Les autres FDES et les PEP ecopassport disponibles auprès de fabricants

- Les valeurs par défaut fournies par les outils ou la base INIES

- A défaut : d'autres sources de données

La source de chaque donnée environnementale utilisée devra être identifiée dans la documentation du projet.

Par défaut, la DVT (Durée de Vie Typique) des éléments, disponible dans les FDES et PEP, sera prise en compte. Tout écart devra être documenté et justifié.

#### A savoir :

**FDES :** Fiche de Déclaration environnementale et sanitaire **PEP :** Profil Environnemental Produit **INIES :** base de données de référence pour les données environnementales des produits et matériaux de construction. Disponible sous : www.inies.fr

Les éléments distinctifs entre FDES et PEP sont expliqués en Annexe 2

#### *A noter :*

- *Les difficultés rencontrées pour associer des données environnementales aux quantités de produits et d'équipements seront notifiées.*
- *Les éléments finalement non pris en compte dans les calculs, par manque de données environnementales appropriées, seront listés.*

# **Calcul du contributeur - Chantiers [A5]**

#### **Frontières d'évaluation :**

Le bilan environnemental du bâtiment doit intégrer le chantier de construction dudit bâtiment ainsi que celui de sa déconstruction/démolition.

Pour le test HQE Performance 2012 :

Les frontières d'évaluation de ce contributeur spécifique n'intégreront que le chantier de construction du projet.

Par soucis de simplification, le chantier de déconstruction ne sera

comptabilisé qu'au travers des fins de vie des produits, via les FDES.

Pour le chantier de construction, des éléments sur la mise en œuvre des produits et équipements et sur la gestion des déchets de chantier sont déjà inclus dans les FDES. Il s'agit ici de chiffrer les éléments de chantier communs à plusieurs systèmes et non pris en compte dans les FDES ou les PEP, par exemple :

- Consommation d'eau et d'énergie des cantonnements de chantier

- Amortissement matériel des équipements lourds (grues fixes,…).

- Consommation d'eau hors cantonnements
- Consommation d'énergie hors cantonnements

- Consommation des engins de chantier pour le terrassement, le forage de puits, l'évacuation des terres et la démolition (électricité, carburant et/ou consommables)

- Quantité de déblais et remblais quittant ou entrant sur la parcelle.

Pour le test HQE Performance 2012 : Le déplacement du personnel sur chantier est hors du périmètre de l'évaluation. an ang kalamang nang kalamang nang kalamang kalaman ng kalamang nang nang kalaman na nang kalamang nang kalama

#### **Renseignement des quantitatifs du projet :**

Pour ces postes, il s'agit de collecter des quantités d'eau, d'électricité, de carburant et de matériaux consommés ou de les estimer.

Pour le test HQE Performance 2012, les ratios suivants peuvent être utilisés : Pour le transport de déchets : Distances chantier/centre de stockage: - 30 km pour les déchets inertes - 30 km pour les déchets non dangereux - 100 km pour les déchets dangereux 1 camion = 25 tonnes de terre Densité de la terre = 1.45 tonnes/m3 Pour le terrassement : 1 L de carburant consommé par m3 de terre déplacé <u> TERBET ELEKTROLOGIA ELEKTROLOGIA ELEKTROLOGIA ELEKTROLOGIA ELEKTROLOGIA ELEKTROLOGIA ELEKTROLOGIA ELEKTROLOGI</u>

#### A noter :

- La liste des postes pris en compte doit être explicitée.
- *Si le site nécessite une dépollution avant construction, les impacts liés à la dépollution sont pris en compte mais doivent être clairement différenciés dans la présentation des résultats.*

#### **Calcul des impacts environnementaux :**

Le calcul des impacts environnementaux liés au chantier est obtenu en multipliant :

- La quantité d'eau consommée par le profil environnemental de sa mise à disposition (potabilisation, etc.)
- Les valeurs des consommations d'énergie par les profils environnementaux appropriés
- Le détail des engins utilisés par les profils environnementaux de la mise à disposition desdits engins, au prorata de leur présence sur le chantier - Etc.

L'association des ces quantités à des données environnementales sera documentée.

## **Calcul du contributeur– Consommations et rejets d'eau [B7]**

#### **Frontières d'évaluation :**

Frontières d'évaluation des consommations :

Les consommations d'eau doivent prendre en compte :

- Les postes liés au bâti :

- Entretien des locaux (lorsqu'il n'est pas déjà inclus dans les FDES)
- Arrosage des végétaux associés au bâtiment (façade et toiture végétalisée, patios, etc.)
- Equipements de chauffage, de ventilation de conditionnement d'air (e.g. brumisation de patios, double flux adiabatique,…)
- Les postes liés à l'activité :
- Arrosage des espaces verts
- Sanitaires et lavabos
- Eviers, douches, baignoires
- Et en fonction du type d'usage :
	- Appareils électroménagers (lave linge, lave vaisselle, ...)

- Equipements de loisirs (spas, aquarium, ...)

Pour chacun de ces postes, doivent être distinguées les consommations d'eau du réseau d'eau potable et celles d'eau récupérée (eau pluviale, etc.) ou puisée sur site.

#### Frontières d'évaluation des rejets :

Les rejets liquides à considérer sont :

- les rejets d'eaux pluviales ;
- les rejets d'eaux vannes et d'eaux grises.

Les rejets pris en compte doivent au moins couvrir les rejets des équipements pris en compte dans le calcul des consommations d'eau.

Les procédés d'épuration des rejets liquides, qu'ils soient sur la parcelle ou extérieurs à celleci, sont inclus dans les frontières de l'évaluation (Voir le paragraphe sur le Calcul des impacts environnementaux).

#### A noter :

- *Les rejets d'eau relatifs au système de rafraichissement (condensats) si ils existent doivent être intégrés à ce contributeur*

#### **Renseignement des quantitatifs du projet :**

Cas où aucune donnée n'est disponible, ni sur les équipements ni sur les occupants : Les quantitatifs correspondent à des ratios construits à l'échelle du bâtiment. Pour le test HQE Performance 2012 : Les données conventionnelles retenues sont les suivantes : • Pour les bâtiments résidentiels : 50 m3/personne/an • Pour les bâtiments de bureaux :

100L/agent/ jour dans le cas d'un bâtiment de bureaux disposant d'une cantine et/ou d'une climatisation 30 L/agent/ jour dans les autres cas.

and the control of the control of the control of the control of the control of the control of the control of the

Les volumes de rejets sont estimés égaux aux consommations.

#### Cas où des données sont disponibles sur les équipements installés :

L'expérimentateur calcule les consommations et les rejets d'eau prévisionnels à partir de scénarios de consommations.

La méthode de calcul utilisée doit être documentée.

Pour le test HQE Performance 2012 :

Pour les bâtiments résidentiels, les scénarios d'usage par défaut retenus sont les suivants :

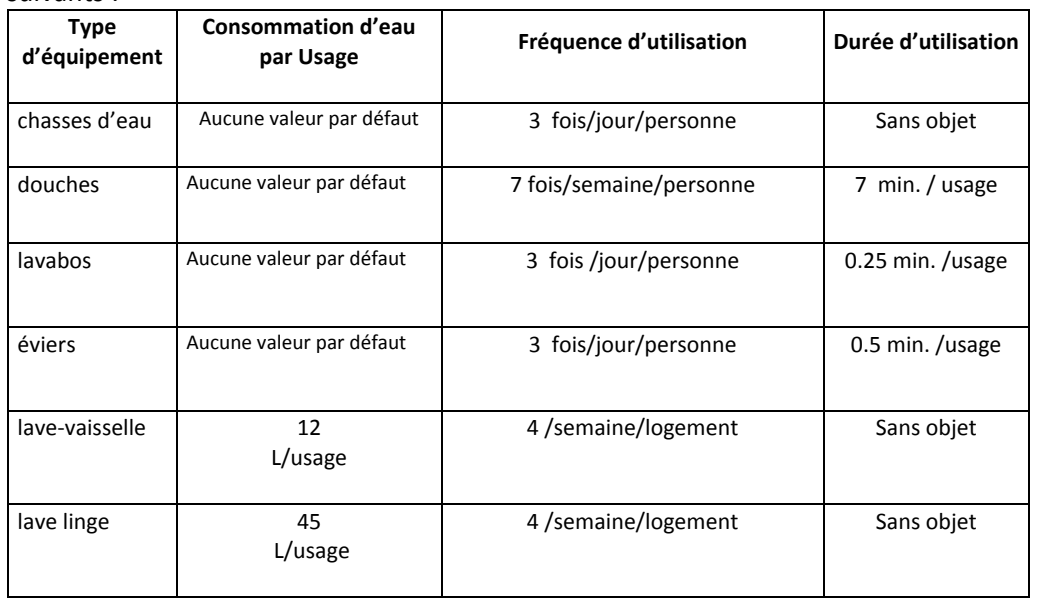

Pour les bâtiments de bureaux, les scénarios d'usage par défaut retenus sont les suivants :

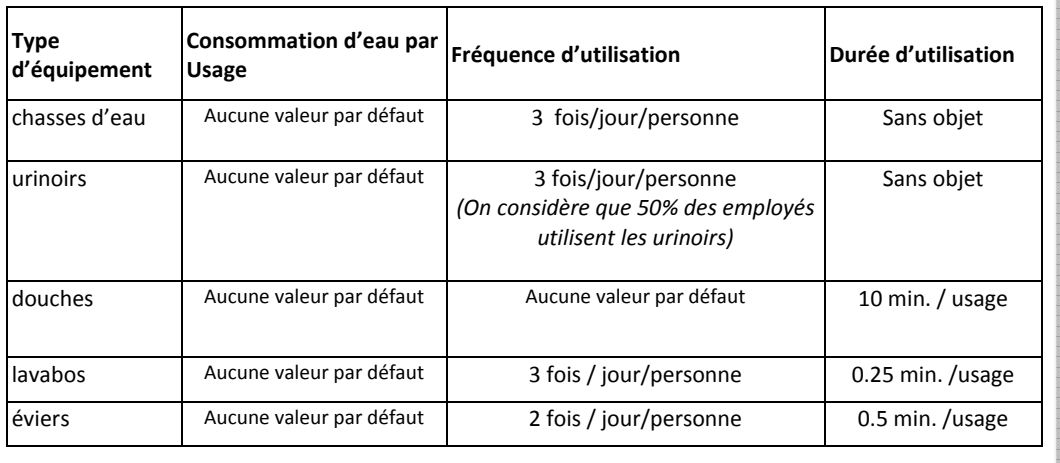

*A noter :* 

<u>.</u>

- *Si des équipements de récupération d'eaux de pluies ou d'eaux grises existent, ils peuvent être pris en compte dans le calcul. Les consommations d'eau potable ainsi évitées ne peuvent excéder la couverture des usages réglementaires des eaux pluviales<sup>6</sup> et des eaux grises.* 

**<sup>6</sup>** Arrêté du 21 août 2008 relatif à la récupération des eaux de pluie et à leur usage à l'intérieur et à l'extérieur des bâtiments

#### **Calcul des impacts environnementaux :**

Impacts environnementaux des consommations :

L'impact environnemental lié à la mise à disposition de l'eau consommée est obtenu en multipliant les volumes d'eau consommés (par « source ») par les profils environnementaux de la mise à disposition de l'eau pour chacune des « sources ».

#### Impacts environnementaux des rejets :

- Dans le cas où le bâtiment est relié à un ou des systèmes d'assainissement collectif (réseau unitaire ou séparatif), l'impact environnemental est obtenu en multipliant les volumes d'eau rejetés audit réseau par le ou les profils environnementaux du réseau.
- Dans le cas où le bâtiment dispose d'un système d'assainissement individuel. l'impact environnemental est considéré égal à la pollution résiduelle des eaux restituées au milieu naturel.

#### A noter :

- *Pour les systèmes d'assainissement individuel :* 
	- o *Si l'eau est traitée sur la parcelle, les données de fonctionnement de l'équipement autonome (électricité et consommables) sont nécessaires aux calculs des impacts environnementaux.*
	- o *Les éléments constitutifs d'une installation d'assainissement individuel doivent être intégrés dans le contributeur produits et équipements de construction.*
	- o *Dans le cas des toilettes sèches, une étude environnementale de pollution des eaux et des sols est nécessaire (contribution aux indicateurs pollutions de l'eau et de l'air).*

- *Si les données environnementales sur les procédés d'épuration ne sont pas disponibles, les rejets liquides sont considérés comme :* 

- o *émis dans un réseau générique : des données environnementales sont alors utilisées, ou*
- o *émis directement dans l'environnement, les concentrations de polluants lors du rejet sont alors utilisées pour calculer les impacts environnementaux en utilisant les coefficients de conversion de la norme NF P 01-010 pour l'indicateur pollution de l'eau.*

Pour le test HQE Performance 2012 :

Pourra être retenu en première approximation la conversion suivante :  $1m<sup>3</sup>$  d'eau rejeté au réseau correspond à un volume conventionnel de 43 m<sup>3</sup> d'eau polluée à comptabiliser directement dans l'indicateur Pollution de l'eau.

#### - *S'ils existent, les équipements et installation suivants doivent être intégrés au calcul du contributeur produits, matériaux et équipements :*

- o *Les équipements de récupération d'eau de pluies ou d'eaux grises*
- o *Les équipements de réduction de consommations*

### **Calcul du contributeur - Production et gestion des déchets d'activité [B]**

#### **Frontières d'évaluation :**

Lorsque l'activité dont le bâtiment est le support est incluse dans l'étude, alors est inclus dans l'évaluation environnementale du bâtiment la production et la gestion des déchets d'activité. Il convient de quantifier les déchets d'activité par catégorie de déchets : dangereux, non dangereux, inertes et radioactifs.

#### **Renseignement des quantitatifs du projet :**

#### Dans le cas où aucune donnée spécifique au projet n'est disponible :

#### Pour le test HQE Performance 2012 :

Pourront être retenues en première approximation les valeurs par défaut suivantes :

- o Bâtiments résidentiels : 374 kg de déchets ménagers par personne et par an, tous redirigés vers un centre de stockage de déchets non dangereux
- o Bâtiments de bureaux : 75 kg de papier par agent et par an, redirigés vers un centre de stockage de déchets non dangereux (Aucun recyclage ne sera considéré)

#### Dans le cas où des données spécifiques au projet sont disponibles :

Si les calculs considèrent des quantités différentes des ratios, les méthodes (scénarios, hypothèses, sources, etc.) d'estimation des quantités de déchets doivent être documentées et justifiées.

#### **Calcul des impacts environnementaux :**

L'impact environnemental lié à la mise à gestion des déchets d'activité est obtenu en multipliant les quantités de déchets produites (par catégorie de déchets) par les profils environnementaux des modes de gestion de ces déchets (e.g. centre de stockage de classe 1, etc.).

*« Prise en compte de la mise en décharge* 

*Lors d'une mise en décharge, les impacts environnementaux du transport et de la dépose des déchets sont affectés au système producteur du déchet. Par ailleurs, la décharge est considérée comme un procédé de stockage dont il faut comptabiliser les émissions dans l'eau, l'air et le sol. À défaut d'autres données plus précises, pour les lixiviats, les concentrations limites d'acceptabilité réglementaire des différents types de décharge peuvent être utilisées pour estimer les émissions dans l'eau des déchets. »* 

#### Dans le cas où une partie des déchets d'activités sont valorisés (recyclage, ré-usage) la « méthode des stocks est appliquée.

#### *« La méthode des stocks*

*Cette méthode permet de répartir les impacts environnementaux d'un procédé de valorisation matière ou énergie d'un déchet entre le producteur du déchet et l'utilisateur de la matière ou de l'énergie valorisée. Le stock doit être défini par convention entre les deux systèmes (producteur et utilisateur). Le stock ne peut accepter que des flux de matière stockables. Le système producteur se voit donc affecté les impacts environnementaux des procédés de transport et de conditionnement de la matière jusqu'au stock. Le flux de déchets valorisés représente alors pour le système producteur une réduction de la masse de déchets éliminés. Ce flux de déchets valorisés apparaîtra dans le bilan environnemental comme un flux de «matière récupérée» ou «énergie récupérée». Dans le cas d'une valorisation énergétique, le flux «énergie récupérée» correspond au pouvoir calorifique inférieur (PCI) du flux matière. »* 

## **Calcul du contributeur – Transports des usagers [B]**

#### **Frontières d'évaluation :**

Pour le test HQE Performance 2012 :

Les frontières d'évaluation de contributeur sont restreintes aux éléments suivants :

- o Bâtiments résidentiels : mobilité quotidienne, soit :
	- Les déplacements domicile-travail
	- **ELES déplacements domicile-services (école, centre commercial,** commerces de proximité…).
- o Bâtiments de bureaux :
	- déplacements domicile-travail **et**
	- déplacements liés à l'activité (visiteurs, déplacements professionnels).

L'affichage des résultats de ces deux types de déplacements devra être distinct. Pour aider à l'analyse des résultats, les informations suivantes pourront être collectées : type de mobilité des agents (locale, régionale, nationale, internationale) et les fréquences des déplacements (rares, occasionnelles, régulières, hebdomadaire, quotidienne).

#### **Renseignement des quantitatifs du projet :**

*« Pour quantifier les transports générés par un bâtiment, il faut identifier et différencier :* 

*— les personnes concernées (usagers résidents, utilisateurs ponctuels, etc.) ;* 

*— les types de trajet (domicile-travail, domicile-service, etc.) tenant compte des types de* 

*services disponibles (proximité des commerces, des équipements culturels, des établissements scolaires, etc.) ;* 

*— les modes de transport disponibles ou prévus (collectifs, individuels, etc.).* 

*Les transports pris en compte doivent être explicités, documentés et justifiés pour chacun de ces trois aspects.* 

#### *Ces transports doivent être quantifiés en personne.km par mode de transport et pour la durée de vie du bâtiment évalué. »*

Ces déplacements doivent être estimés de façon forfaitaire en identifiant la distance moyenne parcourue, les occurrences des déplacements et la part modale pour assurer chaque type de déplacement.

Pour le test HQE Performance 2012 :

Pourra être utilisé l'outil développé par Effinergie pour évaluer le potentiel d'éco-mobilité d'un bâtiment. (www.effinergie.org)

#### **Calcul des impacts environnementaux :**

Les impacts liés aux transports des usagers sont alors obtenus en multipliant les quantités de transport (en personne.km) par les impacts unitaires de chaque type de transport.

### **Présentation des résultats**

Pour le test HQE Performance 2012 :

Les résultats doivent comprendre :

- Pour chaque bâtiment et pour chaque indicateur

o le total (pour toute la durée de vie du bâtiment et par annuité, pour l'ensemble du bâtiment et par m² de surface plancher)

o le total par contributeur puis le détail par poste (contributeur consommations d'énergie ou chantier) et par lot (produits de construction et équipements)

Les résultats devront être présentés suivant les périmètres décrits dans l'introduction.

Les résultats doivent par ailleurs être accompagnés d'une analyse permettant d'identifier pour chaque indicateur tous les déterminants majeurs (au moins 5% du total bâtiment). Enfin, il serait souhaitable que les résultats soient accompagnés d'une étude de sensibilité portant sur les déterminants majeurs.

# **Annexe 1 : Détail de la norme EN 15978**

Extrait de la norme EN 15978 (NF EN 15978 en version française, mai 2012) :

Illustration des modules d'informations pour les différentes phases du cycle de vie du bâtiment

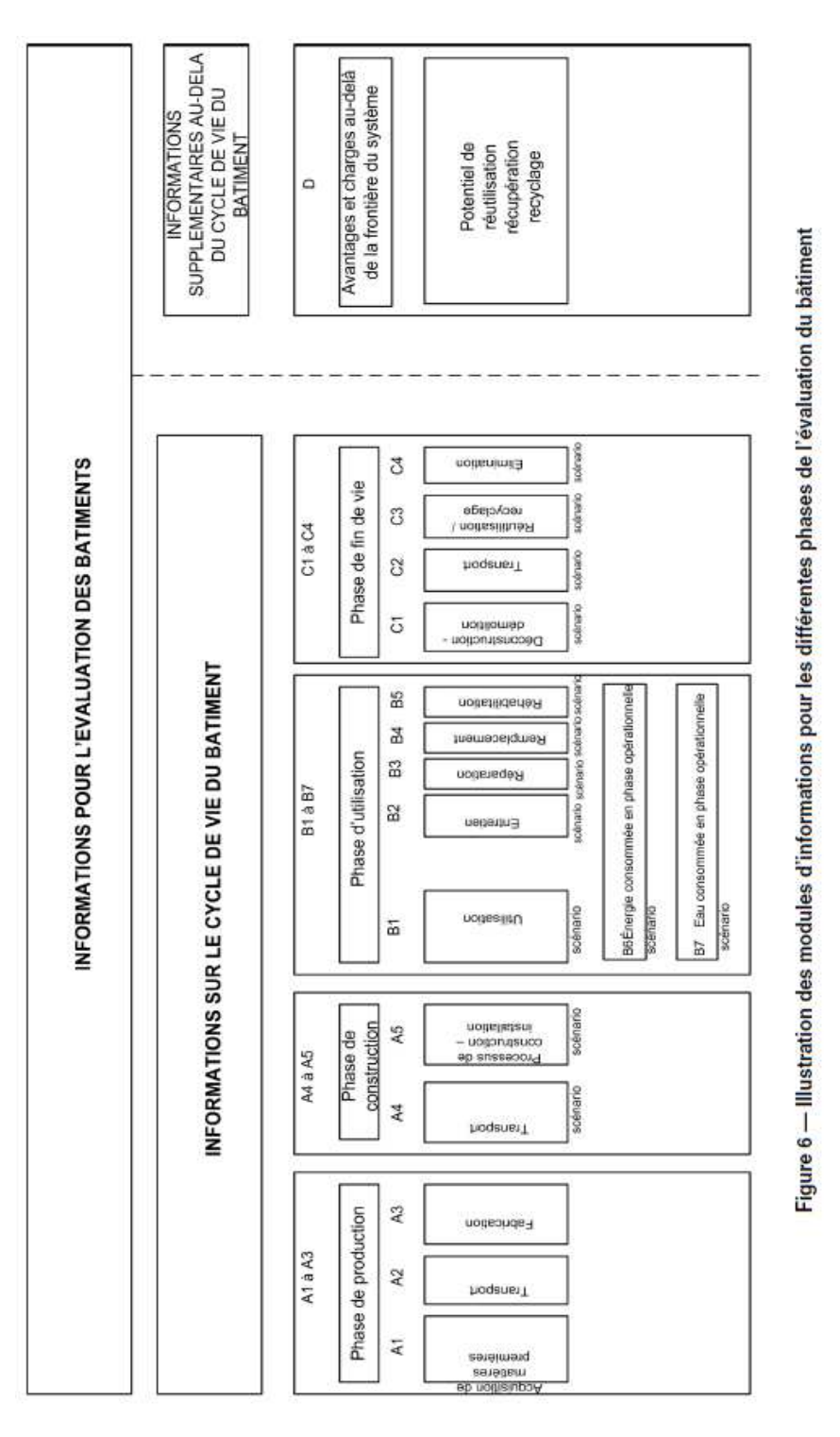

# **Annexe 2 : Les données environnementales : s'y retrouver !**

#### - **Deux formats de données : les FDES et les PEP ecopassport**

Une **FDES** est une Fiche de Déclaration Environnementale et Sanitaire d'un produit de construction. Cette déclaration est établie sous la responsabilité des fabricants du produit ou des syndicats professionnels qui les publient. La norme P 01-010 fournit la méthode et le format de déclaration des informations environnementales et sanitaires. (Source : www.inies.fr 21/05/2012). Une FDES se réalise sur la base d'une analyse de cycle de vie du produit concerné. Les premières FDES sont apparues dès 2001. Il en existe aujourd'hui plus de 800, qui couvrent plus de 8000 références commerciales. L'essentiel des FDES sont regroupées sur la base de données INIES, base nationale, publique et gratuite.

A l'instar des fabricants de produits de construction, les fabricants d'équipements électriques, électroniques et de génie climatique publient, sous forme de **PEP ecopassport**, des données sur l'impact environnemental généré par les équipements, tout au long de leur cycle de vie. Ces données résultent d'une ACV globale et multicritère :

- Fondée sur les mêmes fondamentaux méthodologiques inscrits dans les normes internationales ISO 14025 et 14040s, que les FDES
- Etablie et vérifiée selon le cadre de référence en vigueur pour les équipements électriques, électroniques et de génie climatique - le Programme d'éco-déclaration PEP ecopassport.

Près de 1000 PEP ecopassport sont aujourd'hui disponibles en libre accès sur les Internet sites des fabricants et seront centralisés sur le site www.pep-ecopassport.org en septembre 2012. Pour faciliter l'utilisation de ces données dans les évaluations de performance environnementale des bâtiments, les PEP ecopassport seront numérisés et rendus accessibles à l'été 2013, sur la Base INIES.

#### Les différences entre les formats

Si les FDES et les PEP ecopassport sont réalisés à partir d'une même approche (l'ACV) répondant aux mêmes normes internationales de référence, l'expression des résultats n'est à ce jour, pas totalement identique.

 A titre d'exemple, PEP ecopassport et FDES ont parfois fait le choix d'indicateurs différents (par exemple, l'indicateur déchets inertes ne trouve pas de correspondance pour les PEP) ou qui s'expriment différemment (l'épuisement des ressources s'exprime en équivalent antimoine pour les FDES et en années<sup>-1</sup> pour les PEP).

Ces différences méthodologiques et de format d'expression vont prochainement disparaitre grâce à l'évolution normative et règlementaire : c'est notamment par la mise en œuvre de la norme européenne d'évaluation des impacts environnementaux des produits de construction (EN 15804) et l'entrée en vigueur du décret français sur la déclaration environnementale des produits destinés au bâtiment que se fera la convergence des formats.

#### - **Une période de transition : HQE Performance 2012**

En attendant la convergence des indicateurs prévue entre 2013 et 2017, il est nécessaire d'exploiter au maximum les données dont on dispose déjà pour construire dès à présent, le cadre de référence pour l'évaluation des bâtiments.

C'est pourquoi, les fabricants d'équipements rassemblés au sein d'IGNES et d'UNICLIMA (Aldes, CIAT, Atlantic, Lindab, Zenhder, De Dietrich, Legrand, Hager, Schneider electric, Delta-Dore, Somfy) ont décidé de mettre à disposition des participants au test HQE Performance 2012 un jeu de données PEP ecopassport en format numérique, permettant de calculer la contribution des principaux équipements aux impacts environnementaux du bâtiment étudié dans lequel ils sont installés.

 Ce premier jeu de données est volontairement réduit aux indicateurs des PEP ecopassport identiques à ceux des FDES et qui permettent ainsi, d'agréger les données environnementales des équipements et des matériaux à l'échelle des bâtiments.

#### - **Pourquoi la phase utilisation des PEP ecopassport n'est-elle pas retenue ?**

L'ensemble des impacts environnementaux associés à la phase d'utilisation sont intégralement intégrés dans les PEP ecopassport selon des scénarii d'usage conventionnels préétablis fondés sur les normes et règlementations en vigueur pour ces équipements (ex : consommations d'eau et d'énergie nécessaires au fonctionnement mais aussi à l'entretien et à la maintenance du produit). Pour les équipements visés par 1 des 5 usages règlementés par la RT, d'autres calculs plus facilement mobilisables, sont faits directement au niveau du bâtiment, au moins pour ce qui concerne leur consommation d'énergie nécessaire à leur fonctionnement en phase d'utilisation, voire leur consommation d'eau (ex : consommation d'énergie par le calcul réglementaire RT).

Aussi, par souci de simplification et afin d'éviter le risque de double comptage des consommations d'eau et d'énergie des équipements (ex : addition des données PEP ecopassport toutes les « consommations d'énergie primaire totales consommées – renseignées pour la phase d'utilisation » avec celles directement issues du moteur de calcul RT sur lesquelles s'appuie l'expérimentation HQE Performance test 2), il a été décidé de privilégier pour la phase utilisation des bâtiments, les données issues du moteur de calcul de la RT au niveau du bâtiment, et de ne pas tenir compte des données de consommation d'énergie fournies par les PEP ecopassport pour la phase d'utilisation.

#### **Prise en compte des consommations des équipements en phase d'utilisation**

Les données d'impact environnemental des équipements fournies dans les PEP ecopassport sont bien calculées sur leur cycle de vie complet et ventilées pour chacune des étapes du cycle de vie considérées. Un PEP ecopassport renseigne sur l'impact environnemental de l'équipement considéré pour l'étude ACV, selon une Unité Fonctionnelle précise et un scénario d'usage conventionnel établi dans les référentiels sectoriels PEP ecopassport, à partir du cadre normatif et réglementaire qui régit cet équipement (ex : scénario issu des règlements européens sur l'écoconception ou l'étiquette énergétique).

Il intègre des paramètres d'intégration type ou moyennées mais ne peut pas faire en tant que telle des distinctions liés aux conditions de mises en œuvre réelles du produit dans son contexte précis d'installation (par exemple, un PEP ecopassport pour un luminaire tient compte des impacts associés au actions de maintenance et de relamping, mais il ne distingue pas – en revanche - le fait que la pièce où il est installé ait ou non accès à l'éclairage naturel dans le calcul du nombre d'heures d'utilisation). Un PEP ecopassport intègre donc un scénario type cohérent pour un produit, quel que soit le bâtiment ou la zone de celui-ci où il est installé.

Le calcul des consommations selon la RT se fait sur la base de paramètres intrinsèques au produit (fournis par le fabricant), ainsi que de paramètres d'intégration fournis par l'architecte ou le bureau d'étude selon un scénario d'usage tenant compte du scénario d'usage conventionnel, pour un type de bâtiment et une zone géographique donnée.

A terme, le choix entre le fait d'utiliser des données produit pour compléter la phase utilisation du bâtiment ou des données issues de calcul menés au niveau bâtiment se fera au sein des outils de performance environnementale des bâtiments.

#### **Pour en savoir plus :**

- Sur la base INIES : www.inies
- Sur l'association et le référentiel PEP ecopasseport http://www.pep-ecopassport.org

Pour HQE Performance 2012 : les PEP ecopassport mis à disposition en format numérique sont disponibles sous l'outil ELODIE

# **Annexe 3 : Calcul du nombre d'occupants**

Pour les bâtiments résidentiels (méthode du § 11.6.3.2.2. des Th-BCE 2012)

Habitat individuel :

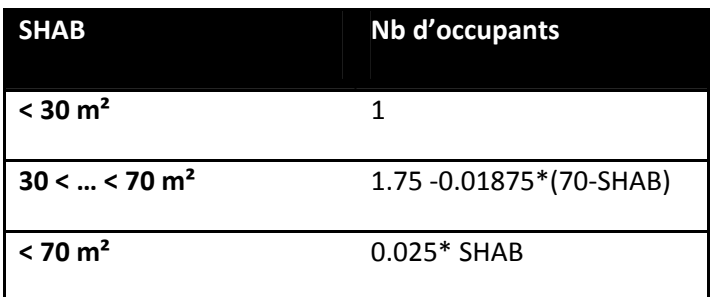

Pour l'habitat collectif :

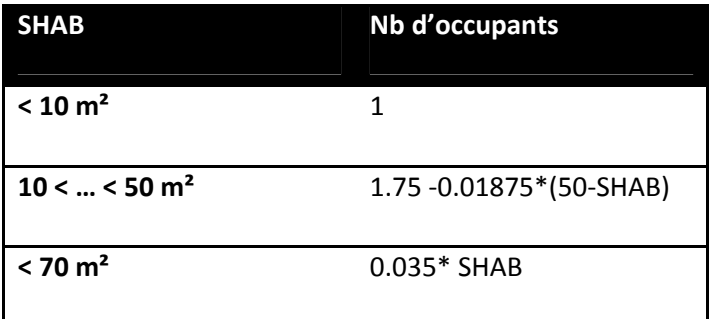

# **Annexe 4 : Règles de comptabilité pour la production d'énergie sur parcelle**

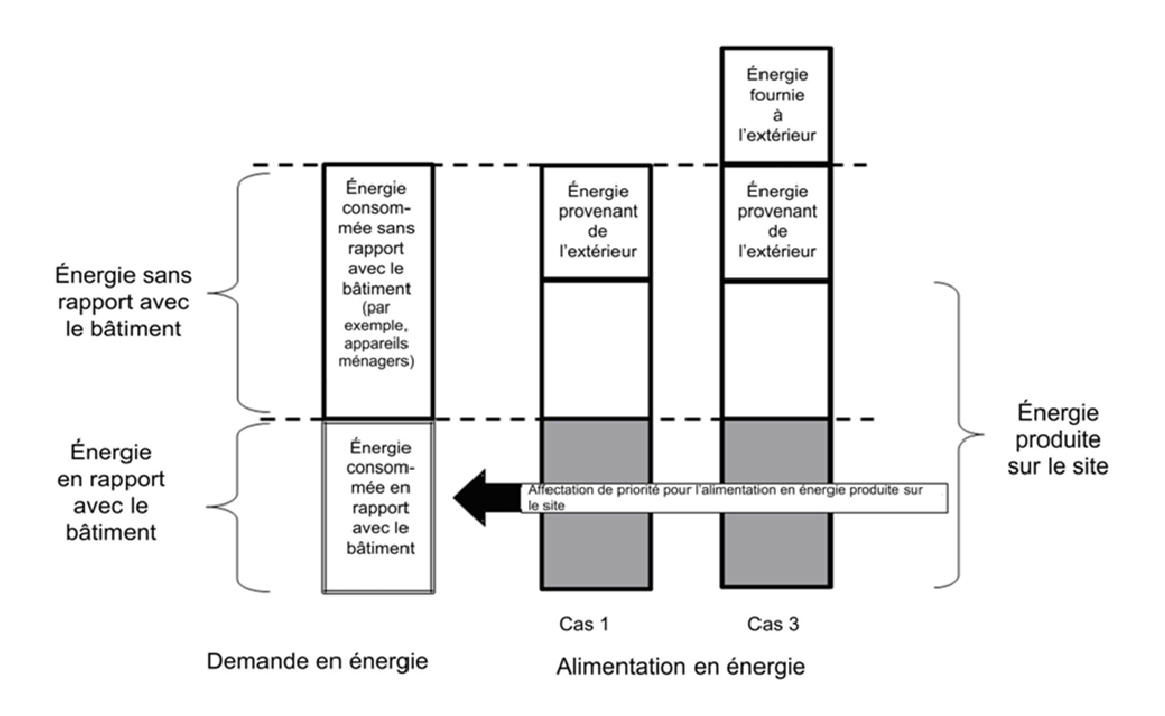

Extrait de la NF EN 15978 : règles d'affectation de l'énergie dans le cas de l'énergie produite pour une consommation en rapport avec le bâtiment et sans rapport avec le bâtiment.

# **Annexe 5 : Découpage du contributeur produits et équipements.**

Ci-dessous est présenté le découpage retenu pour le test HQE Performance 2012.

Le découpage en 14 lots devra être conservé à l'identique, quel que soit le projet évalué. La seconde colonne « Types de composants devant être intégrés à ce lot » doit servir de check-list à celui qui réalise l'ACV. Cette liste doit également permettre des frontières d'étude homogènes d'un projet à l'autre.

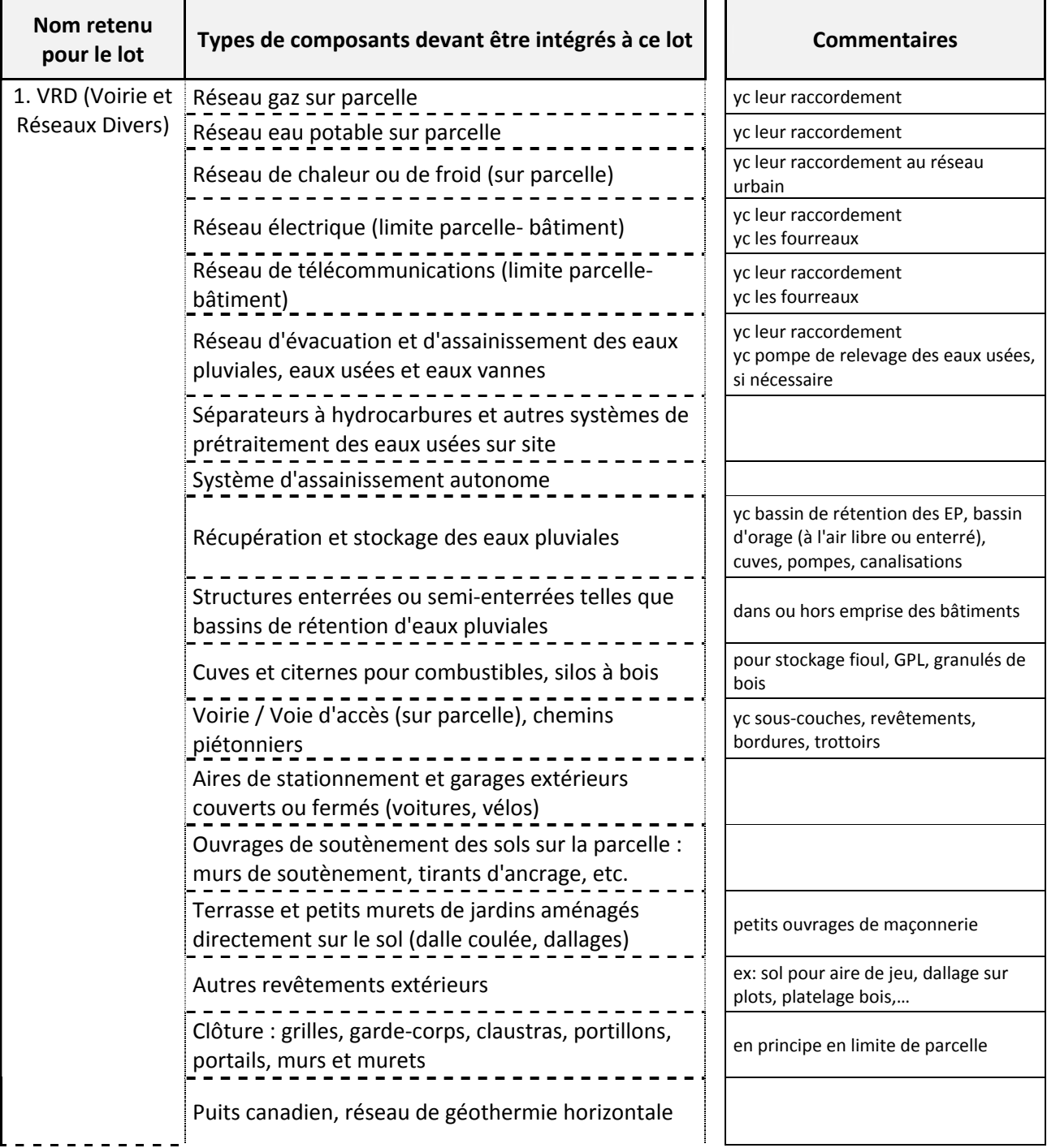

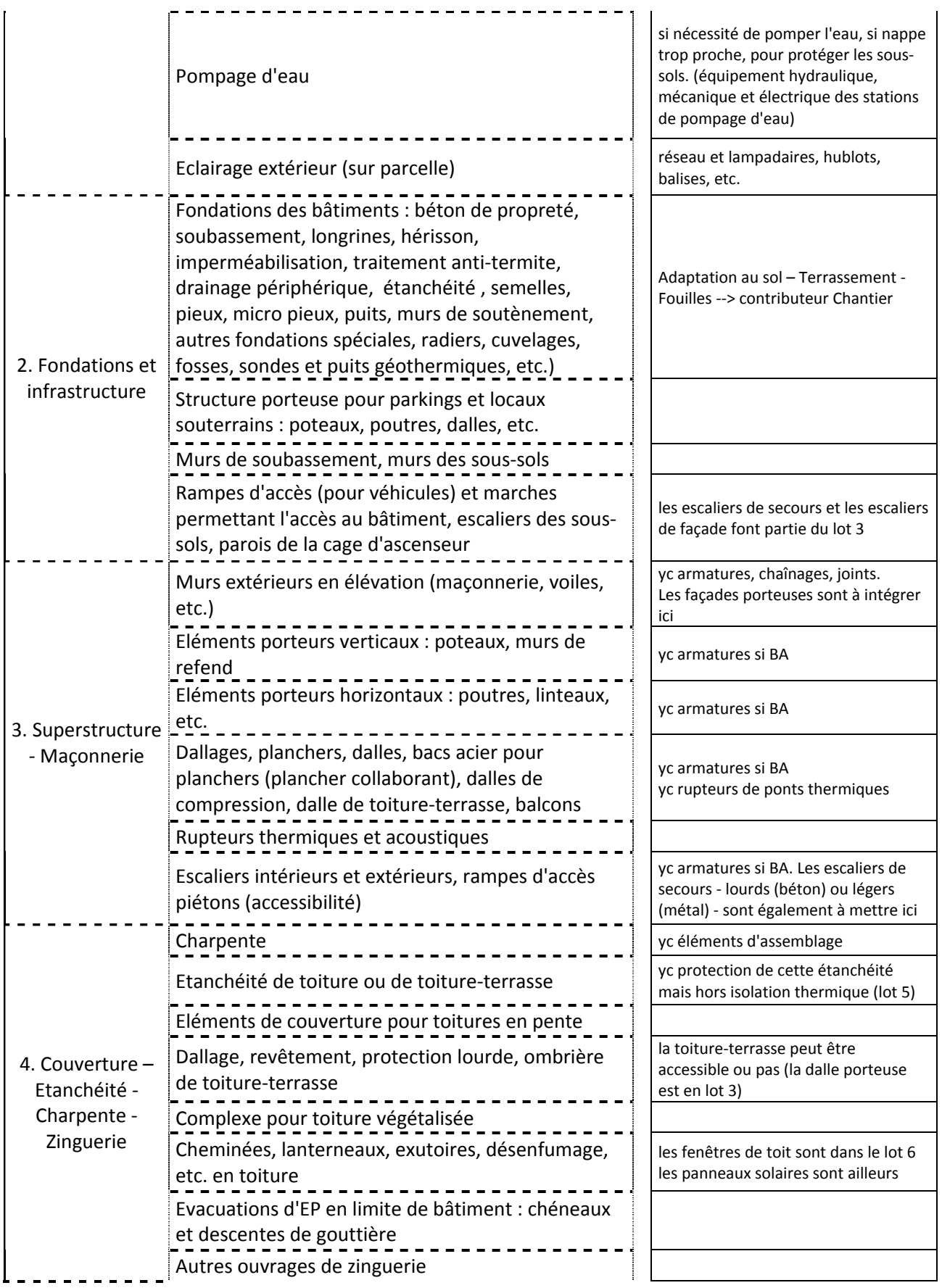

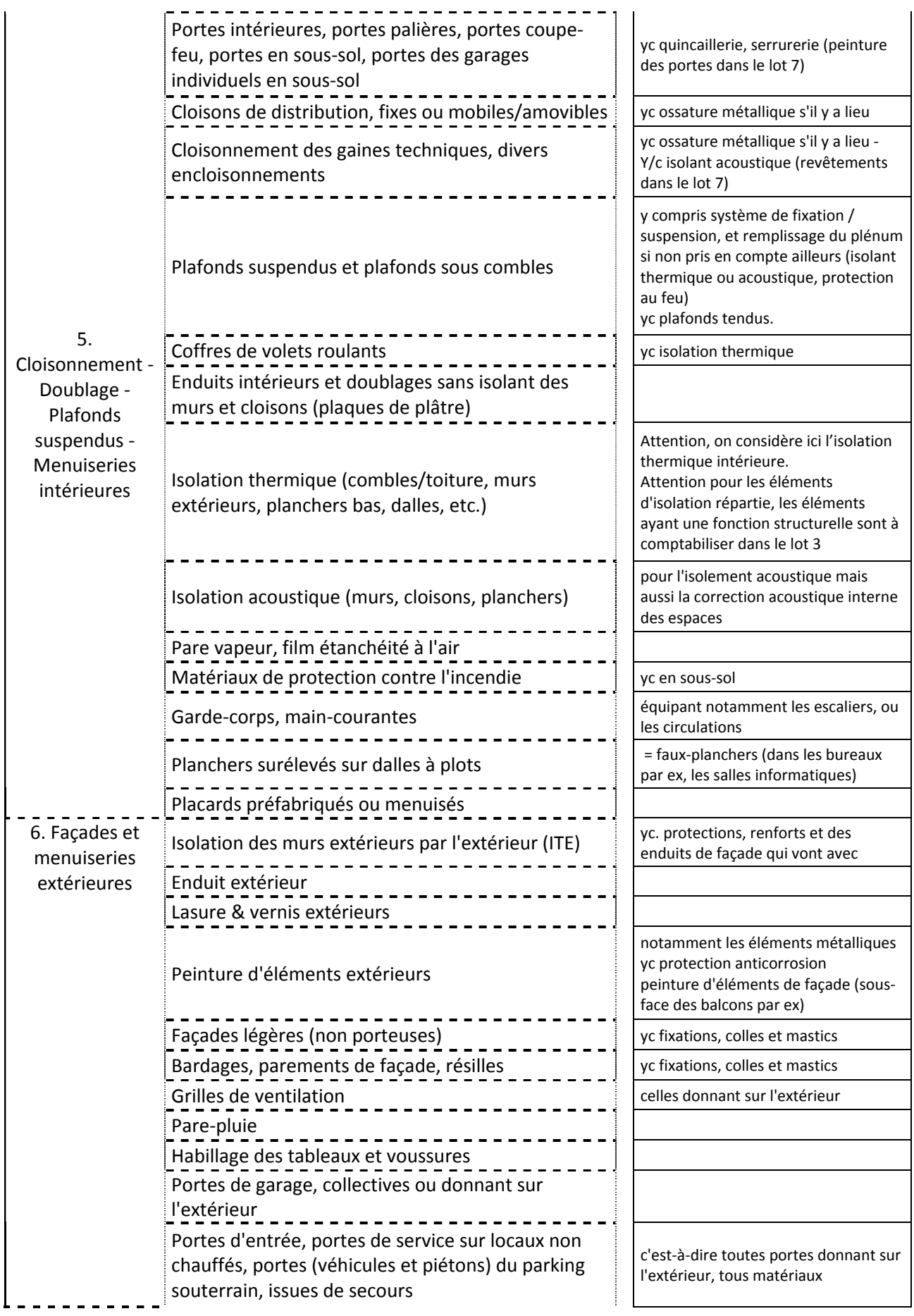

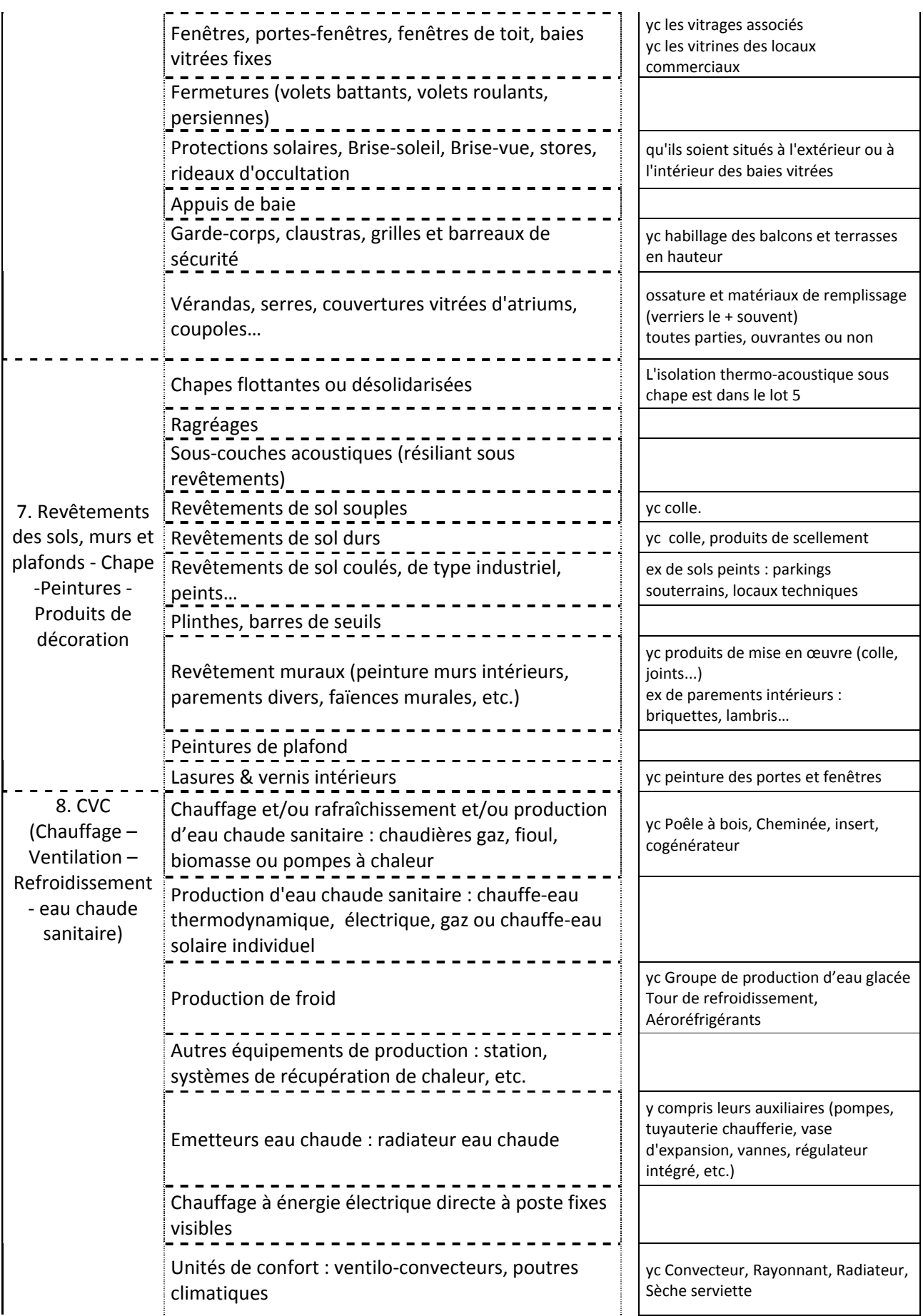

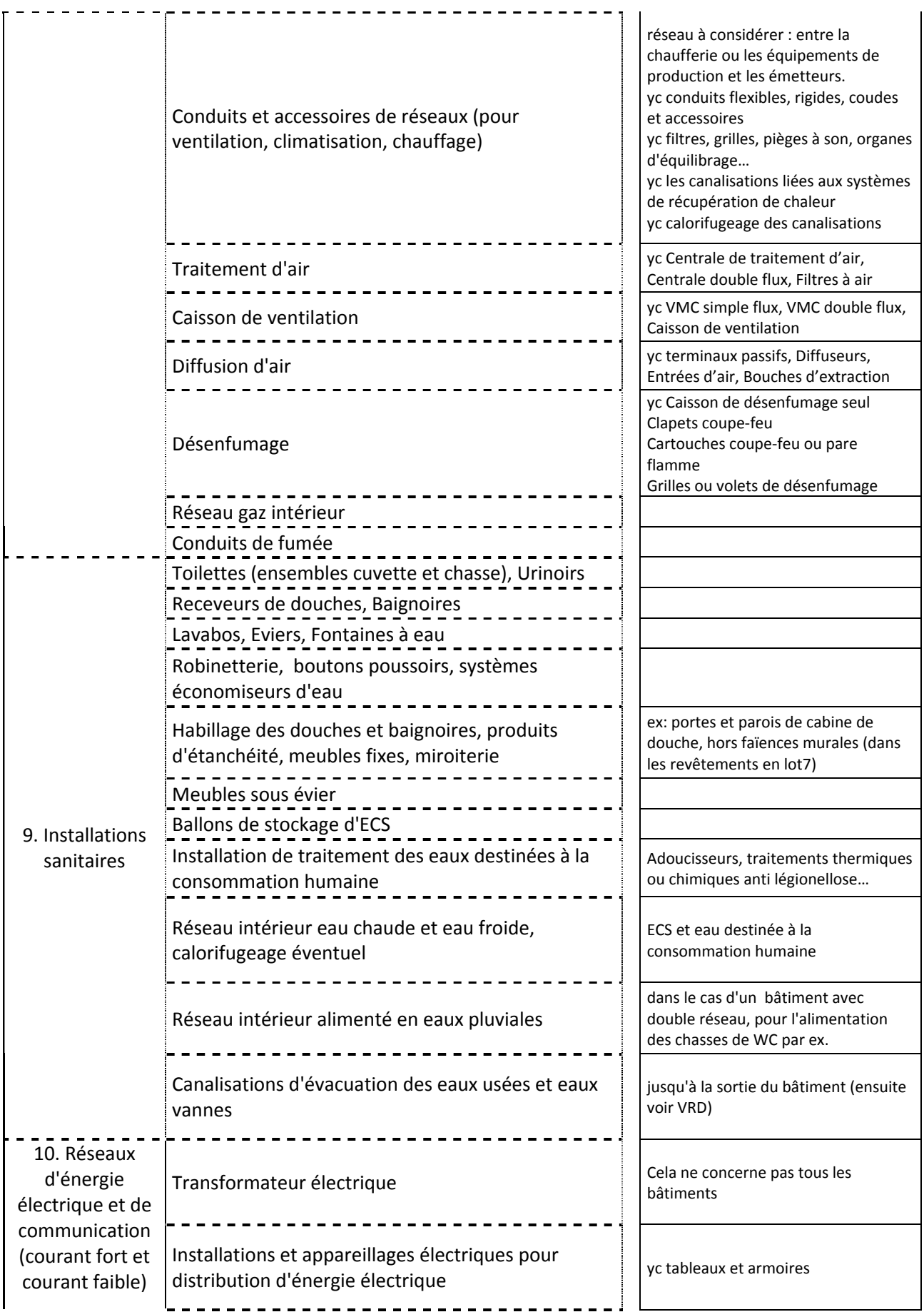

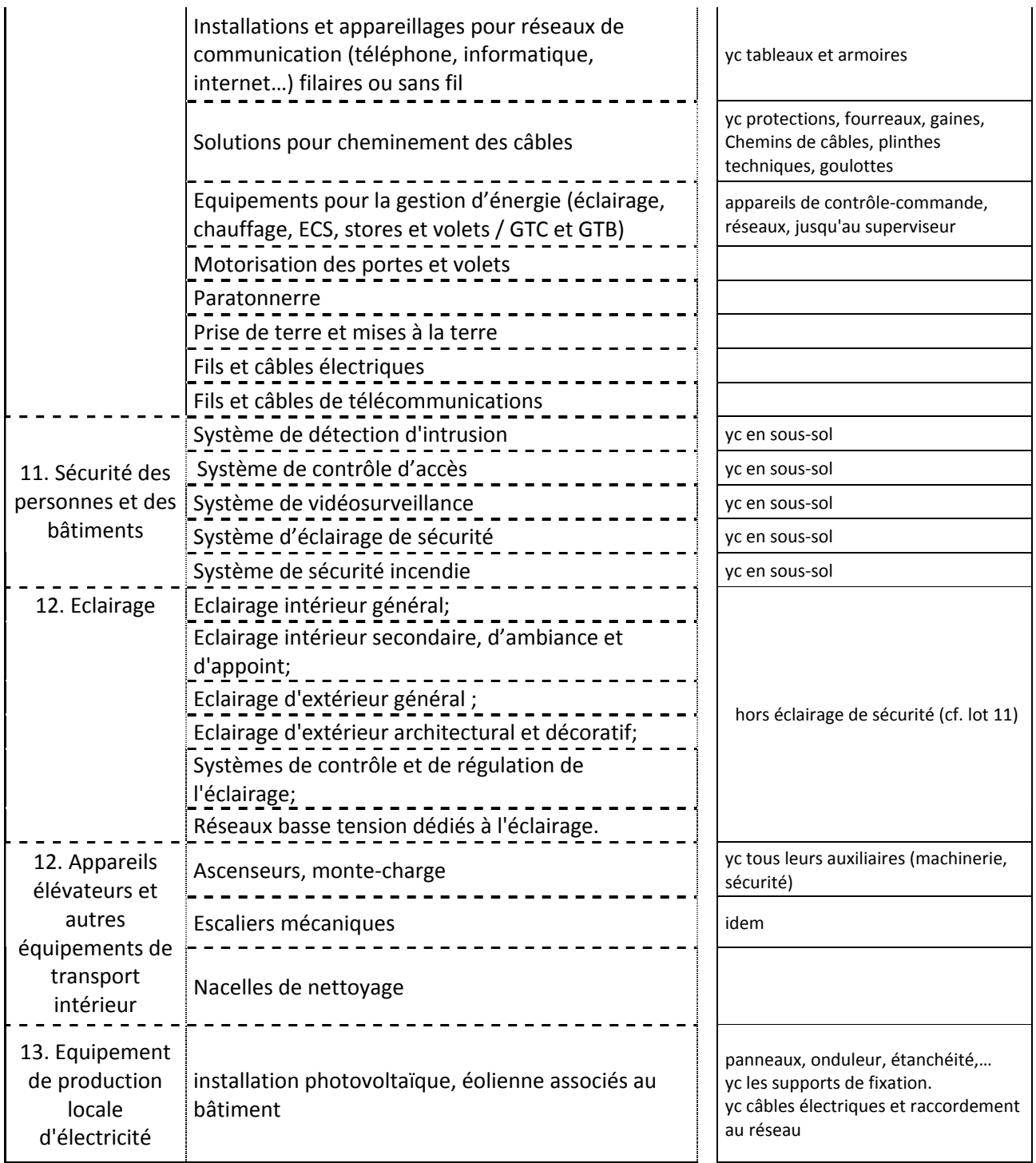

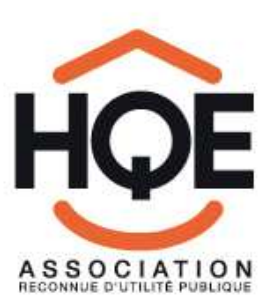

Association HQE 4, avenue du Recteur Poincaré - 75016 Paris<br>Tél. 01 40 47 02 82 - Fax 01 40 47 04 88 www.assohqe.org

Association Loi 1901 reconnue d'utilité publique par décret du 5 janvier 2004 - SIRET 414 472 167 00025 - APE 9499 Z